# Syllabus of B.Com. (Accounting and Finance)Semester III Information Technology in Accountancy - <sup>I</sup>

## SYLLABUS OBJECTIVES

- $\blacktriangleright$  To study types of software
- $\blacktriangleright$ To study the concept hardware.
- $\blacktriangleright$ To study Office automation software.
- $\blacktriangleright$  To study different web tools.
- $\blacktriangleright$ To study different internet concepts
- $\blacktriangleright$ To study internet security, EDI, legal issues.
- ▶ To study E-commerce concept

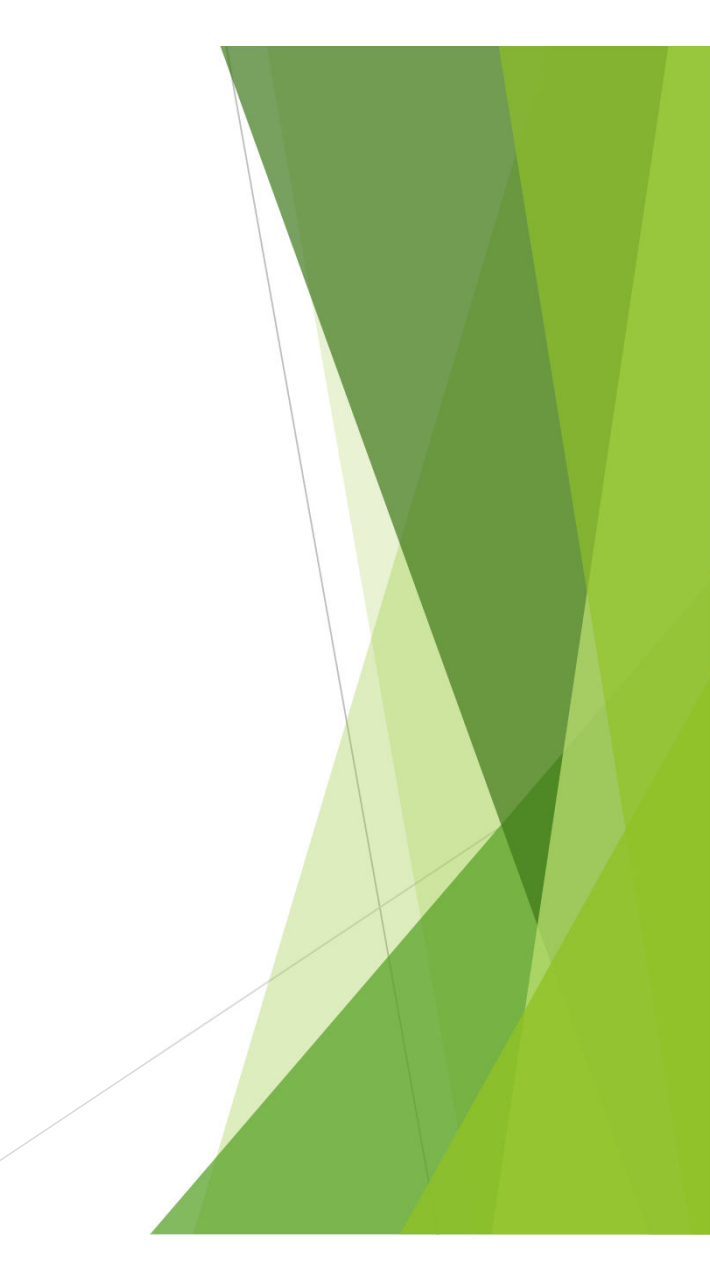

## Introduction to Computers

- History of Computers
- Parts of Computers
- Hardware: Specifications and Data Storage Managemen t
- Software: Concept of System Software and Applications Networking: Introduction and types of network topologies

## Office Productivity Tools

- > MS Word: Creating, Editing, Formatting and Printing of Documents, Using Tools, Mail morge and Print Poview and Set up Tools, Mail-merge and Print Review and Set-up
- MS Excel: Creating Worksheet, Creating Various Formulae, Creating Charts, Rename and Copy of Worksheets, Using Tools, Printing Review and Set-up
- > Power Point: Create Project Report, Create Slides, Animation, Pa<mark>ge</mark> Designing, Insert Image, View Page, Print Review and Set-up.
- Use of Tools In Accounting :– Preparation of vouchers, invoices and reports, Calculation of Interest, Depreciation , TDS, Salary, Taxes, inventory and reconciliation

# Web

- Use of Various Web Browser
- Information Searching Tools
- Downloading
- Create New email ID
- > Sending Data through email
- $\triangleright$  Search engine optimization

### Introduction to Internet and other emerging **Technologies**

- $\triangleright$  Introduction Internet components
- Electronic commerce e-commerce applications
- ≻ Electronic Data Exchange
- Extranet Intranet
- $\triangleright$  Payment systems Risks and security considerations
- Legal issues Other emerging technologies

### Electronic Commerce

- Meaning, Advantages and Limitations of E Commerce
- The role of Strategy in E Commerce
- $\triangleright$  Value chains in E Commerce
- Infrastructure for Electronic Commerce Web Based Tools for Electronic Commerce
- Electronic Commerce software
- ▶ Security Threats to electronic Commerce
- Implementing Security for Electronic Commerce
- Electronic Payment Systems
- $\triangleright$  Strategies for Marketing
- $\triangleright$  Sales & Promotion Strategies for Purchasing Logistics & Support Activities
- Electronic Markets & Communities
- **► Business Plans for Implementing Electronic Commerce.**

#### **OBJECTIVES**

- 1. To study types of software and hardware.
- 2. To study Office automation software. (word, excel, PowerPoint etc.)
- 3. To study different Web techniques
- 4. To study different terminologies of e-commerce, managerial aspects of e-commerce

## **SYLLABUS OUTCOMES**

- **Learn different parts of hardware and different types of** software
- **Learn and execute different commands of Ms word, Ms** Excel and Ms PowerPoint
- **Learn Downloading information, creating e-mail ID and** sending, receiving emails.
- **Learn legal issues of internet, importance of electronic** data interchange and e-commerce.